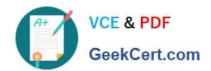

## 102-500<sup>Q&As</sup>

LPIC-1 Exam 102 - Part 2 of 2 - version 5.0

### Pass Lpi 102-500 Exam with 100% Guarantee

Free Download Real Questions & Answers PDF and VCE file from:

https://www.geekcert.com/102-500.html

100% Passing Guarantee 100% Money Back Assurance

Following Questions and Answers are all new published by Lpi Official Exam Center

- Instant Download After Purchase
- 100% Money Back Guarantee
- 365 Days Free Update
- 800,000+ Satisfied Customers

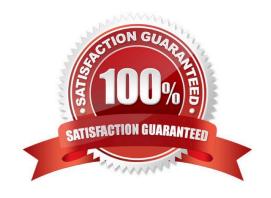

# VCE & PDF GeekCert.com

#### https://www.geekcert.com/102-500.html

2024 Latest geekcert 102-500 PDF and VCE dumps Download

#### **QUESTION 1**

Which of the following files, when existing, affect the behavior of the Bash shell? (Choose TWO correct answers.)

- A. ~/.bashconf
- B. ~/.bashrc
- C. ~/.bashdefaults
- D. ~/.bash\_etc
- E. ~/.bash\_profile

Correct Answer: BE

#### **QUESTION 2**

Which of the following SQL queries counts the number of occurrences for each value of the field order\_type in the table orders?

- A. SELECT order\_type,COUNT(\*) FROM orders WHERE order\_type=order\_type;
- B. SELECT order\_type,COUNT(\*) FROM orders GROUP BY order\_type;
- C. COUNT(SELECT order\_type FROM orders);
- D. SELECT COUNT(\*) FROM orders ORDER BY order\_type;
- E. SELECT AUTO\_COUNT FROM orders COUNT order\_type;

Correct Answer: B

#### **QUESTION 3**

A French user has installed the French language pack, but currencies are still being displayed with a leading \\'\$\\' sign in his spreadsheets. What must be done to fix this?

- A. Alter the locale.
- B. Set the timezone correctly.
- C. Edit /etc/currency.
- D. Reinstall the French language pack.

Correct Answer: A

#### **QUESTION 4**

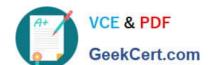

#### https://www.geekcert.com/102-500.html

2024 Latest geekcert 102-500 PDF and VCE dumps Download

Which of the following may occur as a consequence of using the command ifconfig? (Choose THREE correct answers.)

- A. New name servers may be added to the resolver configuration.
- B. Network interfaces may become active or inactive.
- C. The routing table may change.
- D. IP addresses may change.
- E. The system\\'s host name may change.

Correct Answer: BCD

#### **QUESTION 5**

Which of the following nmcli subcommands exist? (Choose two.)

- A. nmcli ethernet
- B. nmcli device
- C. nmcli wifi
- D. nmcli address
- E. nmcli connection

Correct Answer: BE

Latest 102-500 Dumps

<u>102-500 PDF Dumps</u>

102-500 Practice Test